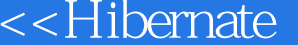

<<Hibernate >>

- 13 ISBN 9787121092848
- 10 ISBN 7121092840

出版时间:2009-9

页数:441

PDF

 $\overline{>>}$ 

更多资源请访问:http://www.tushu007.com

 $,$  tushu007.com

## $,$  tushu007.com

## <<Hibernate>>

Hibernate Core Hibernate

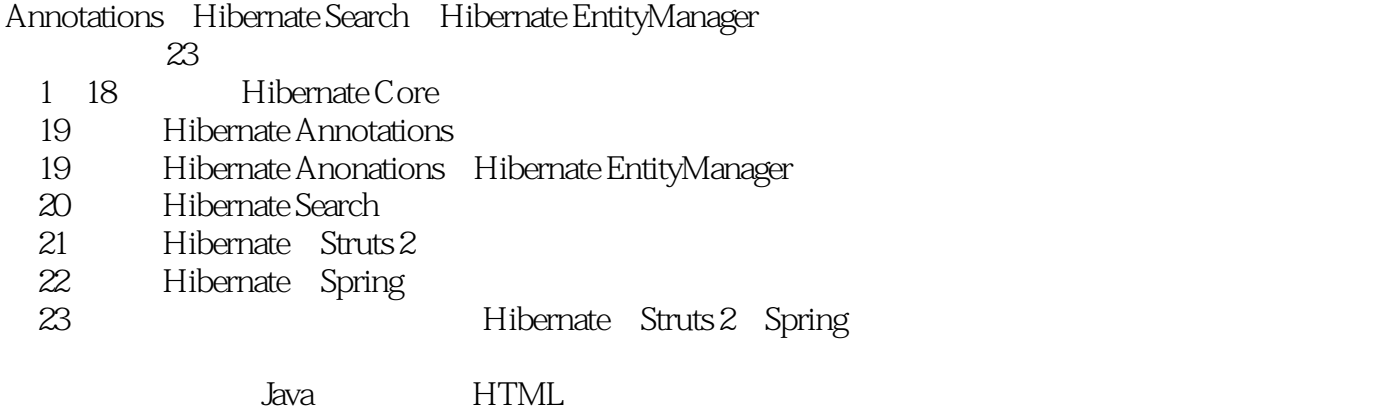

 $\mathcal{H}$ ibernate

计算法和开发者的文件,并且是Hibernate<sup>2</sup>和开发者的音节,并且是Hibernate

## <<Hibernate

1 Hibernate 1.1 ORM 1.2 ORM 1.3 1.4 Hibernate 1.4 1 Hibernate Core 1.4.2 Hibernate Annotations 1.4.3 Hibernate EntityManager 1.4.4 Hibernate Search 1.45 Hibernate Shards 1.46 Hibernate Validator 1.4.7 Hibernate Tools 1.4.8 NHibernate 1.49 JBoss Seam 1.5 Hibernate 1.6 Hibernate 1.6 1.6.1 questbook 1.6.2 chapter01\_first 1.6.3 1.6.4 hibernate.cfg.xml 1.6.5 Guestbook.java 1.6.6 Guestbook.hbm.xml 1.6.7 HibernateTest.java 1.6.8 HibernateTest 1.6.9 chapter01\_first 2 Hibernate 2.1 Configuration 2.1.1 Hibernate 2.1.2 2.1.2 2.1.3 Hibernate 2.1.4 2.2 SessionFactory 2.3 Session 2.3.1 save 2.3.2 get 2.3.3 load 2.3.4 update 2.3.5 delete 2.4 Transaction 2.5 Query 2.6 Criteria 2.7 MyEclipse Hibernate 2.7.1 MyEclipse Oracle 2.7.2 Hibernate 2.7.3 Guestbook 2.7.4 HibernateSessionFactoryUtil.java 2.7.5 HibernateTest.java 2.7.6 2.7.7 HQL HQL 2.8 Hibernate  $281$  2.8.2 2.8.3 2.9 Hibernate 2.9.1 Tomcat 2.9.2 C3P0 2.9.3 2.10 C3P0 2.10.1 chapter02\_c3p0 2.10.2 hibernate.cfg.xml 2.10.3 chapter02\_c3p0<br>2.11 2.11.2 guestbookv20 2.11.3 2.11 V2.0 2.11.1 2.11.2 guestbookv2.0 2.11.3 StringUtil.java 2.11.4 Hibernate 2.11.5 hibernate.cfg.xml 2.11.6 Guestbook.java Guestbook.hbm.xml 2.11.7 Guestbook Dao.java 2.11.8 GuestbookDaoHibernate.java 2.11.9 HibernateFactorySessionUtil.java 2.11.10 AddMessageServlet.java 2.11.11 GetMessagesServlet.java 2.11.12 CharacterEncodingFilter.java 2.11.13 web.xml 2.11.14 header.jsp 2.11.15 footer.htm 2.11.16 JSValidation 2.11.17 FCKeditor 2.11.18 addMessage.jsp 2.11.19 getMessages.jsp 2.11.20 addResult.jsp 2.11.21 error404.htm  $2.11.22$  error500.jsp  $2.11.23$  3  $31$   $31.1$   $31.2$   $32$   $33$ at the set of the set of the sequence increment the set of the sequence of the sequence of the sequence of the set of the set of the sequence of the set of the set of the set of the set of the set of the set of the set of 3.3.5 seqhilo 3.3.6 uuid 3.3.7 guid 3.3.8 native at 3.3.9 assigned 3.3.10 foreign 3.3.11 3.4  $341$   $342$   $343$  $35$   $351$  Java  $352$   $353$  Hibernate 3.6 Commons lang buider 3.6.1 Commonclipse 3.6.2 Commonclipse 4 4.1 **4.1.1 Transient** 4.1.2 Persistent 4.1.3 Detached 4.1.4 Removed 4.1.5 Session "The 4.2 Session 4.2.1 saveOrUpdate 4.2.2 merge 4.2.3 flush 4.2.4 close 4.3 5 OSIV DAO 5.1 OSIV 5.1.1 Servlet 6.2 OSIV 5.1.2 web.xml 5.2 DAO 5.1 OSIV 5.2.1 用Servlet过滤器实现OSIV模式 5.1.2 配置web.xml文件 5.2 泛型DAO的设计与实现 5.2.1 编写  $\begin{array}{cccc} \text{DAO} & 522 & \text{DAO} & 523 & \text{GenericDao} & 524 \\ \text{enericDaoHibernate} & 53 & \text{V21} & 531 & \text{questbookv21} & 532 \end{array}$ GenericDaoHibernate 5.3 V2.1 5.3.1 guestbookv2.1 5.3.2 admin<br>5.3.3 5.3.4 Admin.java Admin.hbm.xml 5.3.5 hibernate.cfg.xml 5.3.3 5.34 Admin.java Admin.hbm.xml 5.3.5 5.3.6 AdminDao.java 5.3.7 AdminDaoHibernate.java 5.3.8 GetMessagesServlet.java 5.3.9 AdminUserServlet.java 5.3.10 AuthenticationFilter.java 5.3.11 ManageServlet.java 5.3.12 login.jsp

<<Hibernate>>>

5.3.13 validation-framework.js 5.3.14 validation-config.xml 5.3.15 loginFail.jsp 5.3.16 list.jsp 5.3.17 edit.jsp 5.3.18 editResult.jsp 5.3.19 deleteResult.jsp 5.3.20 web.xml 5.3.21 6 Hibernate 6.1 Set 6.1.1 Set 6.1.2 Set 6.2 List 6.2.1 List 6.2.2 List 6.3 Bag 6.4 IdBag 6.5 Map 6.5.1 Map 6.5.2 HashMap 6.5.3 LinkedHashMap 6.5.4 TreeMap 6.5.5 Map 6.6 6.6.1 6.6.1 1 的sort属性排序 6.6.2 利用SQL的order by子句排序第7章 组件映射 7.1 组件(Component)映射的 单向关联 7.1.1 数据准备 7.1.2 编写Profile.java文件 7.1.3 编写User.java文件 7.1.4 编 User.hbm.xml 7.1.5 HibernateTest.java 7.1.6 7.2 7.2 7.2 7.2 7.2 7.2 7.2 7.2 7.2 7.2 7.2 关联 7.3 组件集合映射 7.3.1 数据准备 7.3.2 编写Image.java文件 7.3.3 编写Product.java文 7.3.4 Product.hbm.xml 7.3.5 HibernateTest.java 7.3.6 And 7.3.4 And 7.3.6 And A 向关联第8章 映射多对一及一对多关联关系 8.1 多对一单向关联 8.1.1 数据准备 8.1.2 编 Category.java Category.hbm.xml 81.3 Product.java Product.hbm.xml 81.4 HibernateTest.java 81.5 outer-join 8.2 a.2.1 8.2.2 Product.java Product.hbm.xml 823 Category.java Category.hbm.xml 824 写HibernateTest.java文件 8.3 级联 8.4 一对多双向关联 8.4.1 数据准备 8.4.2 编写Product.java Product.hbm.xml 8.4.3 Category.java Category.hbm.xml 8.4.4 A HibernateTest.java 8.5 Inverse 9 9.1 2.1 the mateTest.java 8.5 the Mate 9.1.1 数据准备 9.1.2 编写User.java与User.hbm.xml文件 9.1.3 编写Profile.java与Profile.hbm.xml 文件 9.1.4 编写HibernateTest.java文件 9.2 唯一外键关联 9.2.1 准备数据 9.2.2 编 Profile.java Profile.hbm.xml  $\frac{923}{923}$  User.java User.hbm.xml  $\frac{924}{101}$  9.2.4 HibernateTest.java  $\frac{924}{1011}$ HibernateTest.java 10 10.1 10.1.1 10.1.2 Product.java Product.hbm.xml 10.1.3 Order.java Order.hbm.xml 10.1.4 Order Product 10.1.5 HibernateTest.java 10.2 10.2.1<br>1022 Order.java Order.hbm.xml 10.2.3 Product.java Product.hbm.xml 10.2.2 Order.java Order.hbm.xml 10.2.3 Product.java Product.hbm.xml 文件 10.2.4 Order与Product类的类图 10.2.5 编写HibernateTest.java文件 10.3 在多对多关联中使 10.3.1 10.3.2 Product.java Product.hbm.xml 10.3.3 写OrderItem.java文件 10.3.4 编写Order.java与Order.hbm.xml文件 10.3.5 Product、Order OrderItem 10.3.6 HibernateTest.java 10.4 10.4.1 数据准备 10.4.2 编写Product.java与Product.hbm.xml文件 10.4.3 编写OrderItem.java OrderItem.hbm.xml 10.4.4 Order.java Order.hbm.xml 10.4.5 写HibernateTest.java文件第11章 Criteria查询 11.1 准备数据 11.1.1 创建guestbook、product category 11.1.2 guestbook product category 11.1.3 to 11.2 Criteria的基本使用 11.2.1 Criteria接口的主要方法 11.2.2 Criterion接口 11.2.3 排序查询结果  $11.24$  11.2.5  $11.26$  11.2.7 Restrictions 11.2.8 " " 11.2.9 SQL  $11.210$  11.2.11  $11.212$  $11.213$  11.2.14  $11.215$  11.2.16 11.2.16 11.2.17 Property forName 11.3 DetachedCriteria 11.4 12 HQL Native SQL 12.1 12.2 Query 12.2.1  $\frac{1222 \text{ iterate}}{1222 \text{ iterate}}$  12.2.3  $\frac{1223 \text{ iterate}}{1223 \text{ iterate}}$  12.2.4 用setMaxResults()和setFirstResult()方法实现分页 12.2.5 使用uniqueResult()方法读取唯一记 录 12.3 HQL基础 12.3.1 查询所有持久化对象 12.3.2 投影查询 12.3.3 使用别名 12.3.4 distinct 12.3.5 12.3.6 12.3.7 12.3.8  $12.39$  12.4 HQL  $12.5$  HQL  $12.51$  $12.5.2$  12.5.3  $12.5.4$  12.5.5  $12.5.5$  $12.56$   $12.6$   $12.6$   $14.4$   $14.4$   $12.7$   $12.7$   $12.7$   $12.7$   $12.7$   $12.7$   $2$   $SQL$ 

 $\sim$ , tushu007.com

<<Hibernate

12.7.3 SQL 12.7.4 SQL 12.7.5 12.8 SQLQuery 12.8.1 12.8.2 LogInfo.java 12.8.3 LogInfo.hbm.xml 12.8.4 HibernateTest.java 12.9 Hibernate 12.9.2 12.10 Hibernate DBC 12.10.1 12.10.2 13 Hibernate 13.1 13.1.1 13.1.2 13.1.3 DBC 13.1.4 13.1.5 13.1.5 隔离级别 13.2 Hibernate中的事务 13.2.1 在Hibernate中事务管理API 13.3 锁 13.4 Hibernate中的 13.5 13.5.1 Ouery setLockMode 13.5.2 Sessoin lock 13.6 13.6 13.6 13.6 13.6 13.6.2 14 14.1 14.1 delivery 14.1.2 Delivery.java 14.1.3 PostDelivery.java 14.1.4 ExpressDelivery.java 14.1.5 Delivery.hbm.xml 14.1.6 HibernateTest.java 14.1.7 14.2 **14.2.1** post\_delivery express\_delivery 14.2.2 Delivery.java 14.2.3 PostDelivery.java 14.2.4 ExpressDelivery.java 14.2.5 Delivery.hbm.xml 14.2.6 HibernateTest.java 14.2.7 14.3 14.31 delivery post\_delivery express\_delivery 14.3.2 Delivery.java 1433 PostDelivery.java 1434 ExpressDelivery.java 1435 Delivery.hbm.xml 14.3.6 HibernateTest.java 14.4 14.5 15 Hibernate 15.1 15.2 15.2.1 15.2.2 15.3 Hibernate 15.3.1 Session Filter 15.3.2 Hibernate 15.4 16 16.1 16.1 16.1 16.1 Interceptor 16.1.2 16.1.2 16.2 Hibernate 16.2 Hibernate Hibernate 16.2.2 the unit is the set of the three sets in the three sets in the set of the three sets in the t Hibernate 17.1 17.1.1 17.1.1 17.2 Hibernate 17.2.1 17.2.2 17.2.2 17.3 Hibernate 17.3 Hibernate 17.3.2 EHCache 17.3.3 17.3.4 17.3.4 17.4  $17.4.1$   $17.4.2$   $17.5$  memcached 17.5.1 memcached 17.5.2 Hibernate-memcached 17.5.3 Hibernate memcached 17.6 缓存对get()、load()、list()和iterator()方法的影响 17.7 小结第18章 Hibernate的性能 18.1 dynamic-insert dynamic-update 18.1.1 dynamic-insert dynamic-update  $182$  18.2.1  $1821$  18.2.2  $1823$ 18.2.4 org.hibernate.LazyInitializationException 18.3 1831 1832 1833 1834 1835 Hibernate "1+N" 19 Hibernate Annotations 19.1 Hibernate Annotations 19.2 使用Annotations实现一对多双向关联映射 19.2.1 准备数据 19.2.2 在当前项目中添加Hibernate Annotations 19.2.3 Product.java Category.java 19.2.4 hibernate.cfg.xml 19.2.5 HibernateTest.java 19.3 Hibernate Annotations 19.3.1 19.3.2 Hibernate Annotations 19.3.3 VS 19.4 Hibernate EntityManager 19.4.1 Java Persistence API 19.4.2 下载Hibernate EntityManager 19.4.3 应 Hibernate EntityManager 20 Hibernate Search 20.1 20.1.1  $201.2$   $201.3$   $202$  Lucene  $20.3$  Hibernate Search  $20.31$ Hibernate Search 20.3.2 Hibernate Search 20.4 Luke  $20.5$   $20.51$   $20.52$   $20.52$   $20.53$  Hibernate Search 21 Hibernate Struts 2 21.1 Struts 2 21.1.1 Struts 2 21.1.2 Struts 2 21.2 1 Struts 2 21.2.1 Web Struts 21.2.2 web.xml Struts2 21.2.3 login.jsp 21.2.4 LoginAction.java 21.2.5 loginResult.jsp 21.2.6 struts.xml 21.2.7 21.3 Struts 2

 $,$  tushu007.com

## <<Hibernate

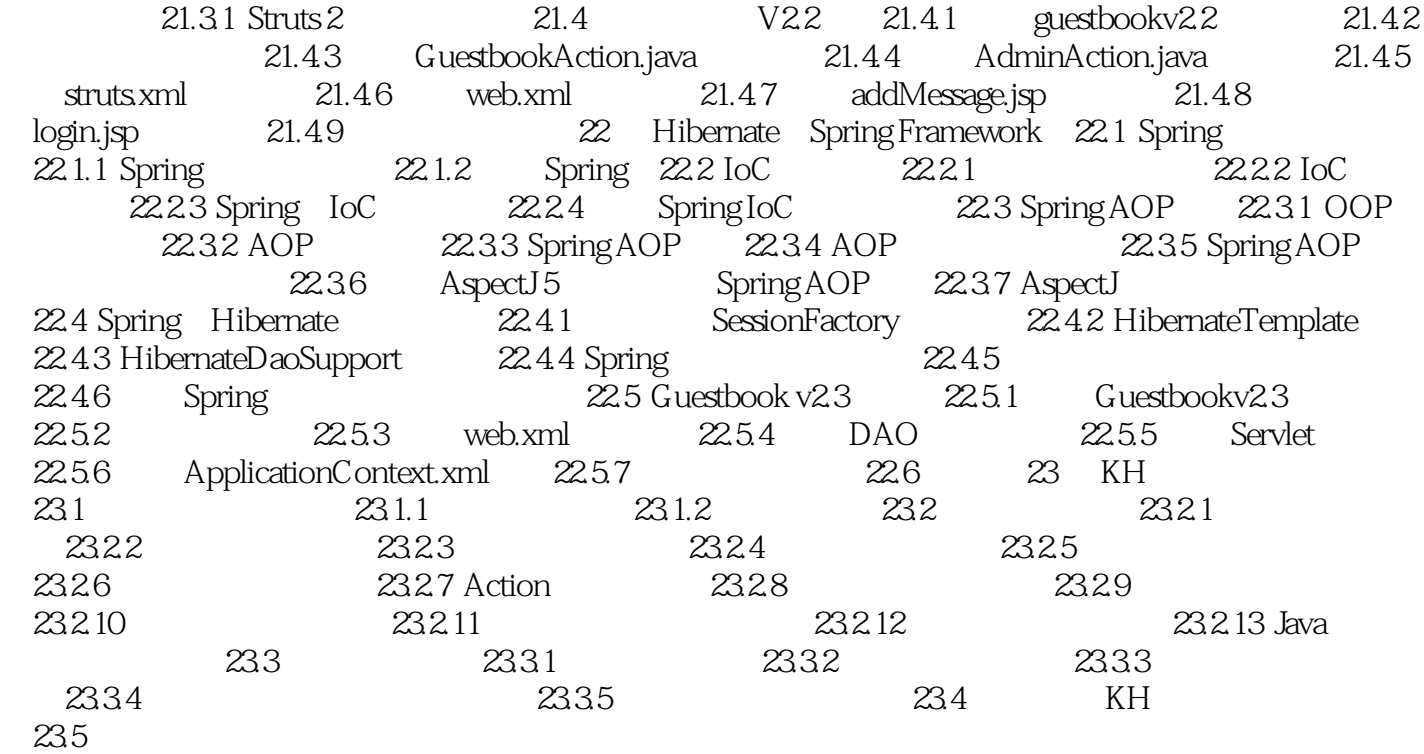

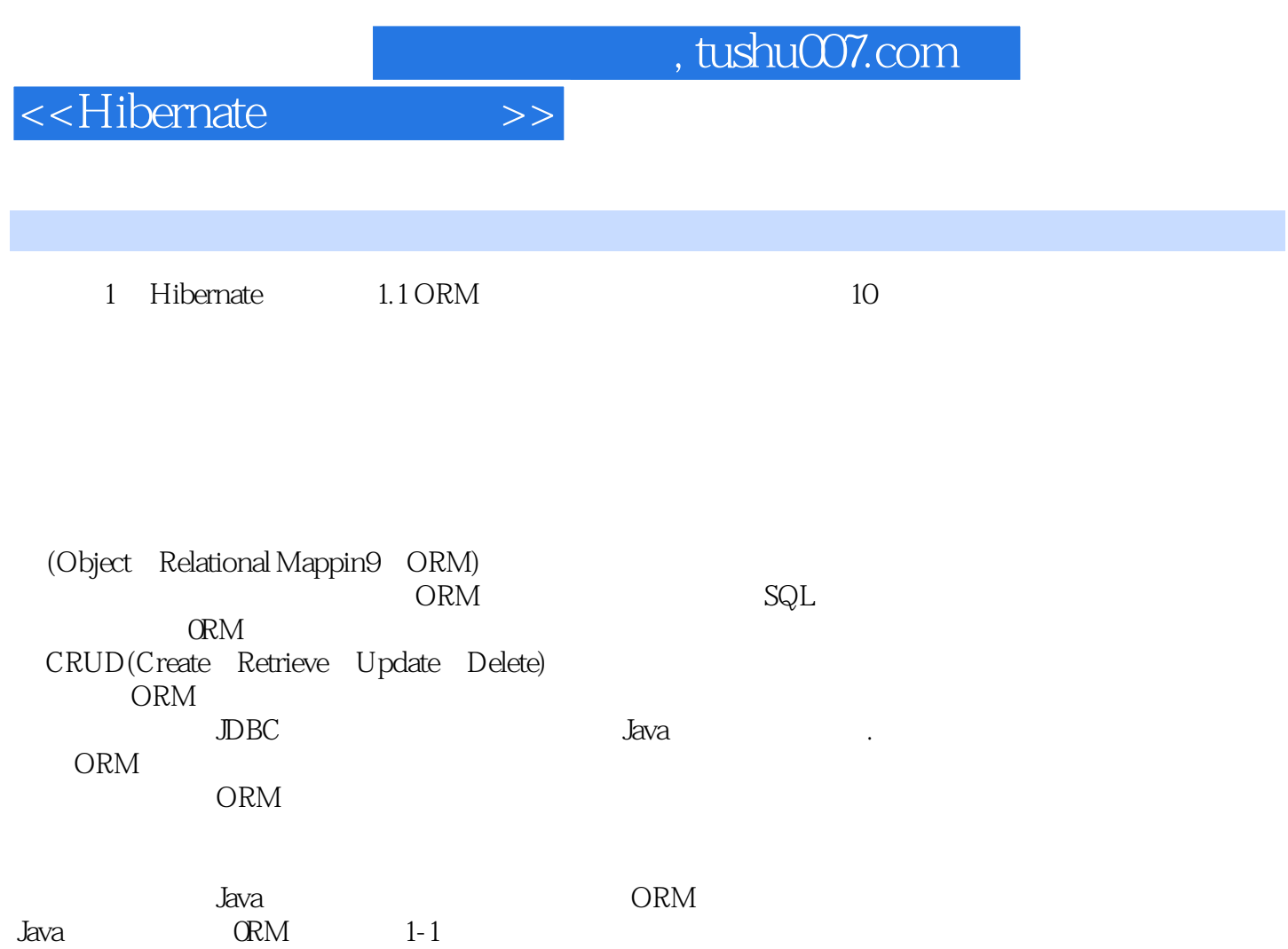

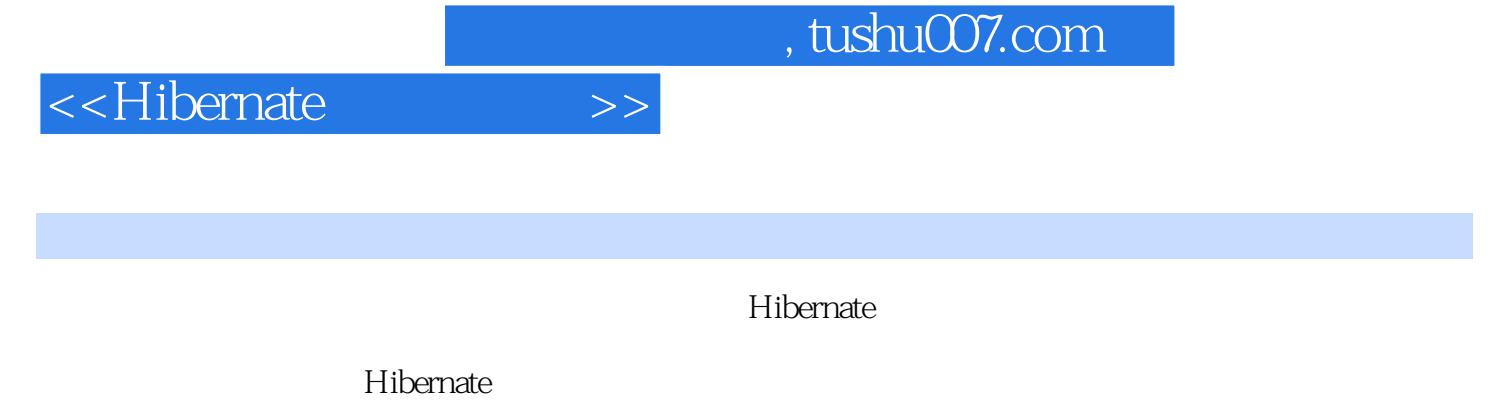

ークの せいしょう しょうしょう しょうしゃ しょうしゃ しょうしゅう しょうしゅう しょうしゅう しゅうしゅう しゅうしゅう しょうしゅう しょうしゅう しゅうしゅう しゅうしゅう しゅうしゅうしょく しゅうしょく しゅうしょく

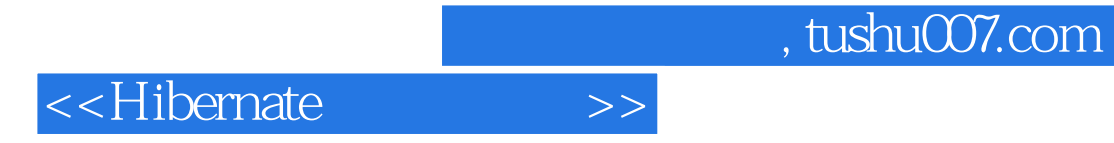

本站所提供下载的PDF图书仅提供预览和简介,请支持正版图书。

更多资源请访问:http://www.tushu007.com